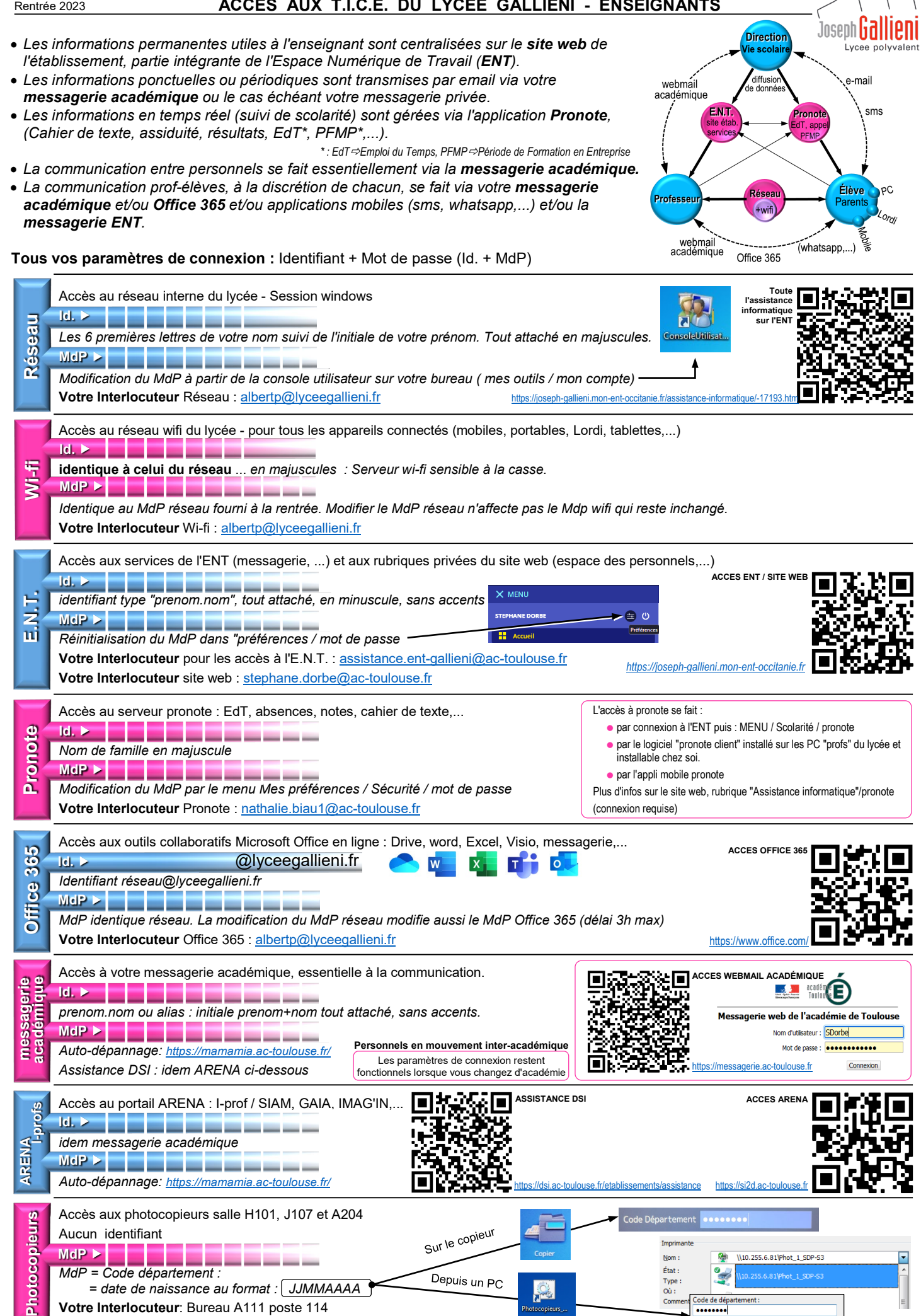

## **ACCES AUX T.I.C.E. DU LYCEE GALLIENI - ENSEIGNANTS**